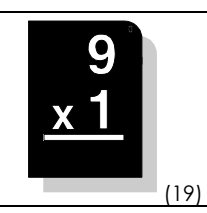

Il est très souvent utile de rechercher l'ordre de grandeur du résultat avant de calculer l'opération. Cela permet d'éviter des erreurs d'alignement dans l'addition finale.

• Entoure l'ordre de grandeur du produit des multiplications suivantes :

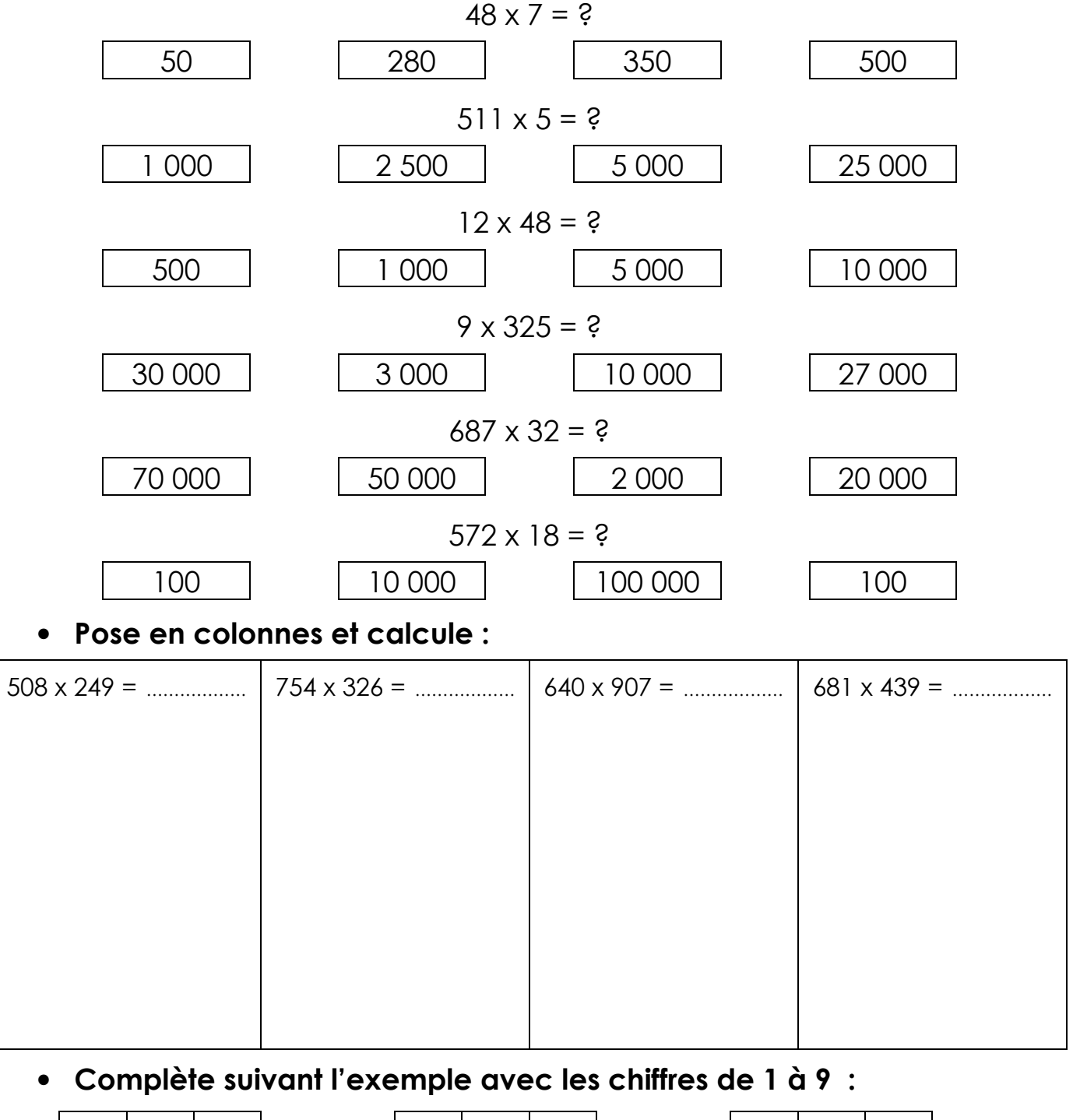

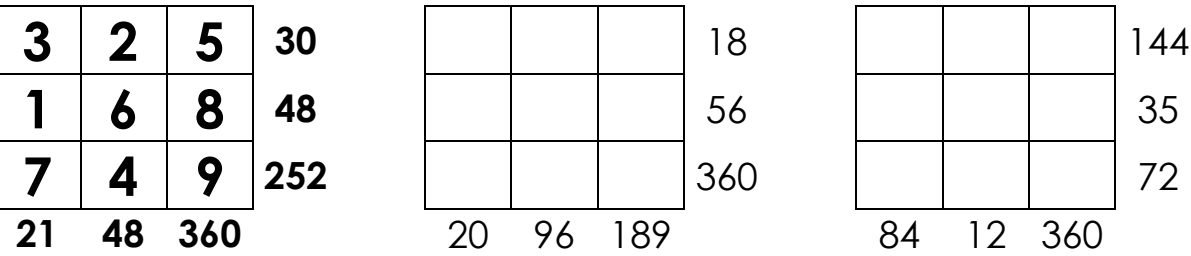